# 繁忙期の強力な助っ人!

### e-PAPユーザー向けWEBサポートページ

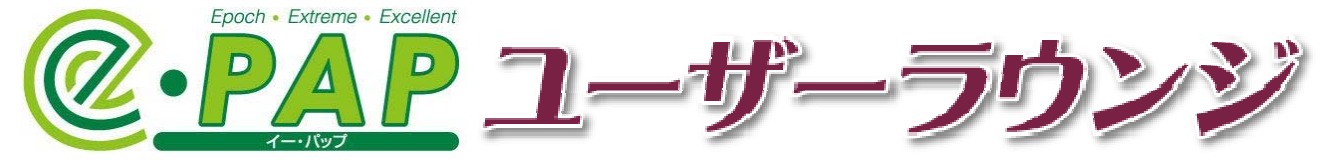

「**会計事務所の広場**」内にてサービス提供中

- e-PAPユーザーラウンジは、インターネット上でご提供しているe-PAP会員向け専用情報サイトです。 (会計事務所の広場IDをお持ちのユーザーが無料でご覧いただけます。)
- 繁忙期に向けて『e-PAP支払調書年末調整システム』『e-PAP個人申告システム』を、より便利に効果的 にご活用いただくための情報が満載です。
- 『e-PAP支払調書年末調整システム』は、Ver.26のリリースを受けて、すでに内容を更新済です。
- 改正版リリースのタイミングの他に、日々いただくお問い合わせの中から、皆様に喜んでいただける 有益な情報を抽出し、ネットの即時性を活用して随時ご提供させていただいています。

### ユーザーラウンジの充実したサポートメニュー

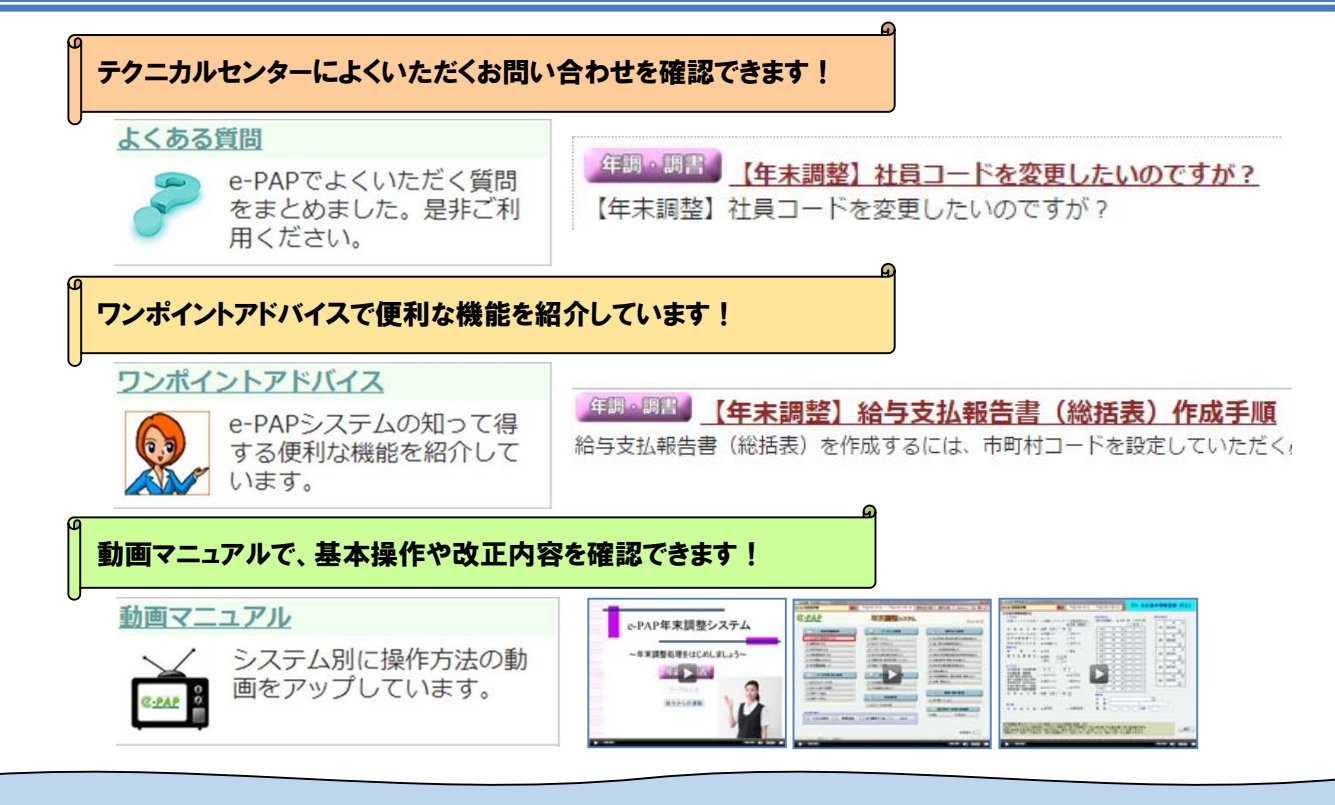

そのほかテクニカルセンターニュース、テクニカルセンター瓦版、講習会日程などをご提供しております

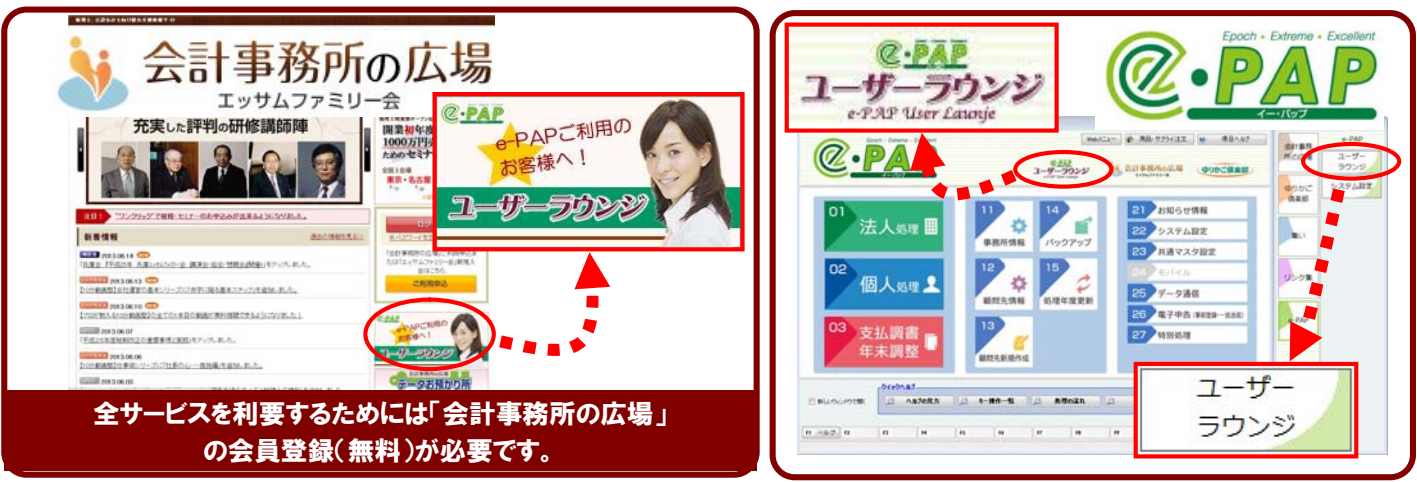

14/11/17

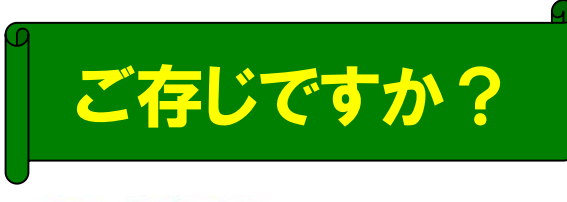

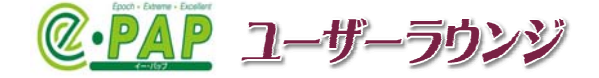

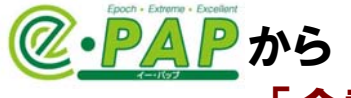

## 「会計事務所の広場」 「e-PAP ユーザーラウンジ」 には ログイン無しで直行可能!

#### STEP1■サービス連携設定

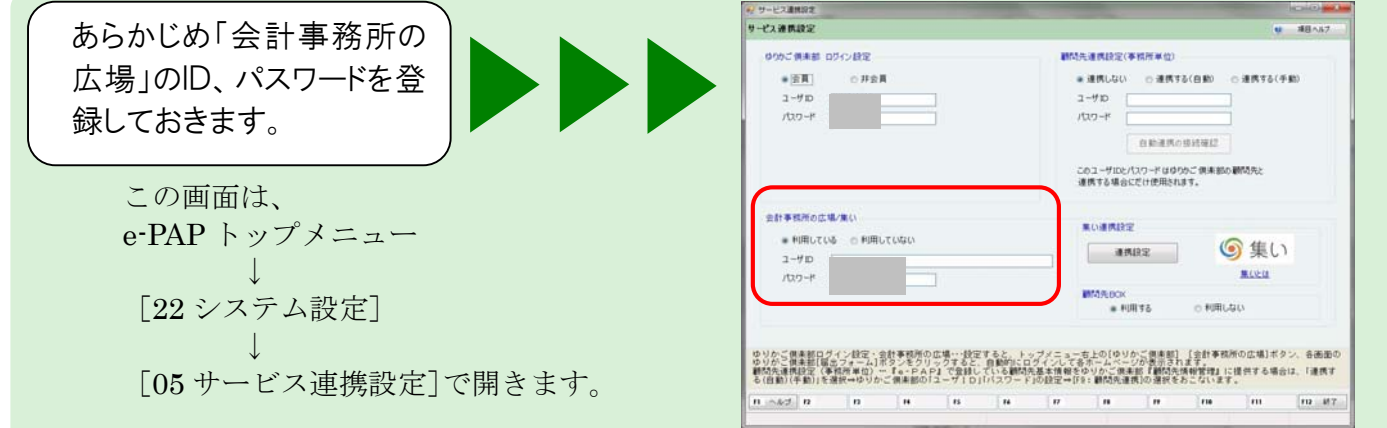

### STEP2-① ■e-PAP サブシステム→Web メニューより

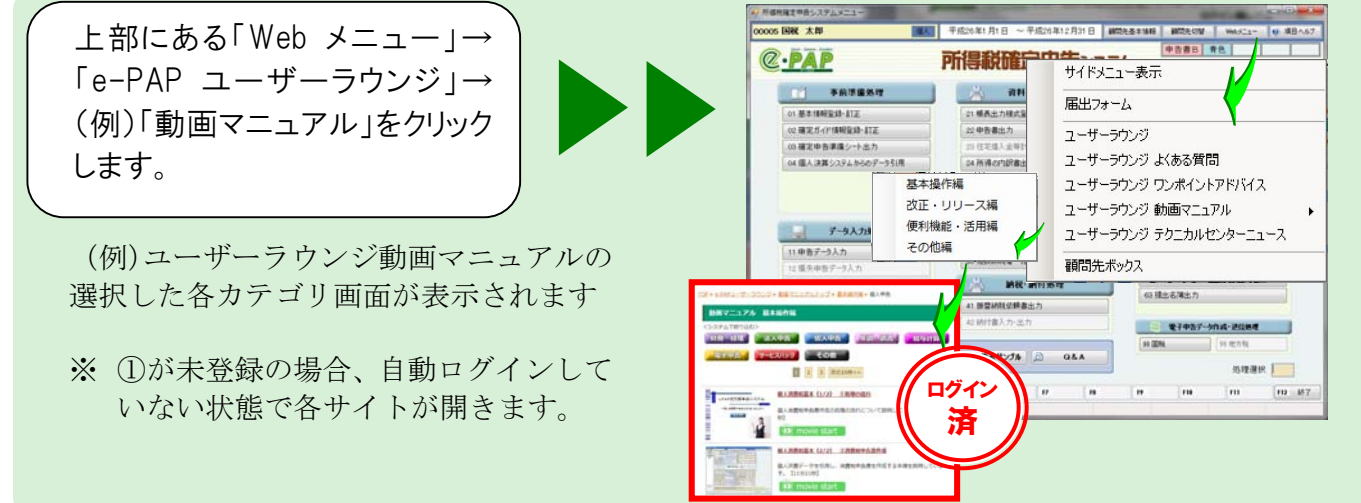

STEP2-② ■e-PAP トップメニューやサイドメニューからも…

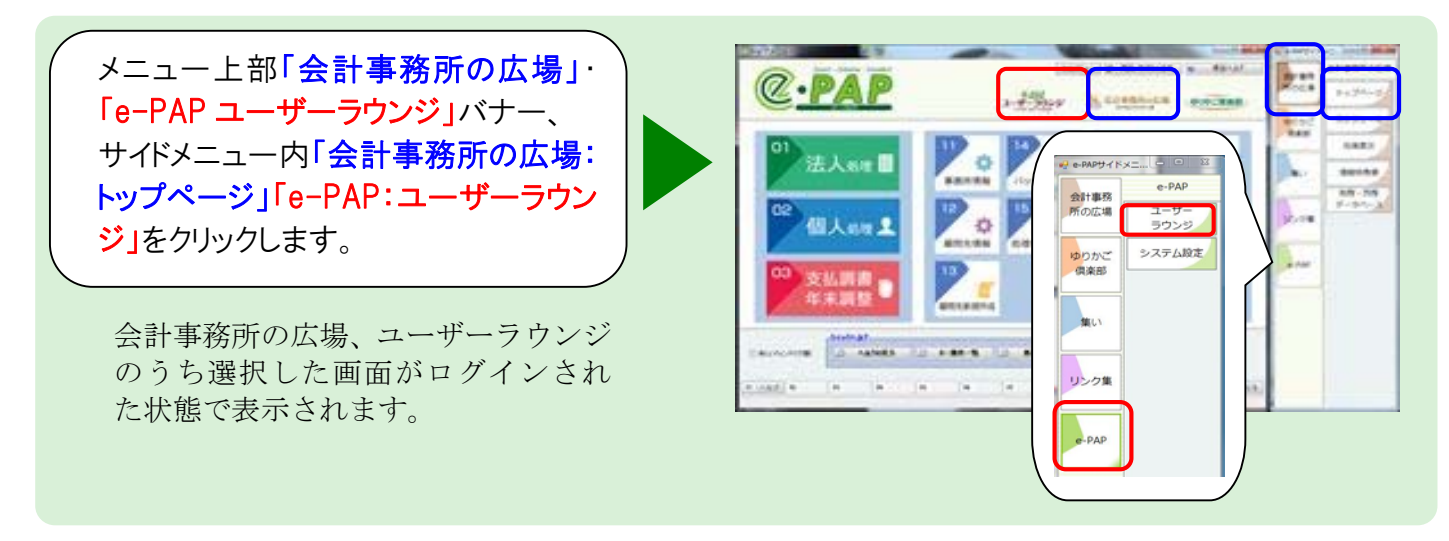